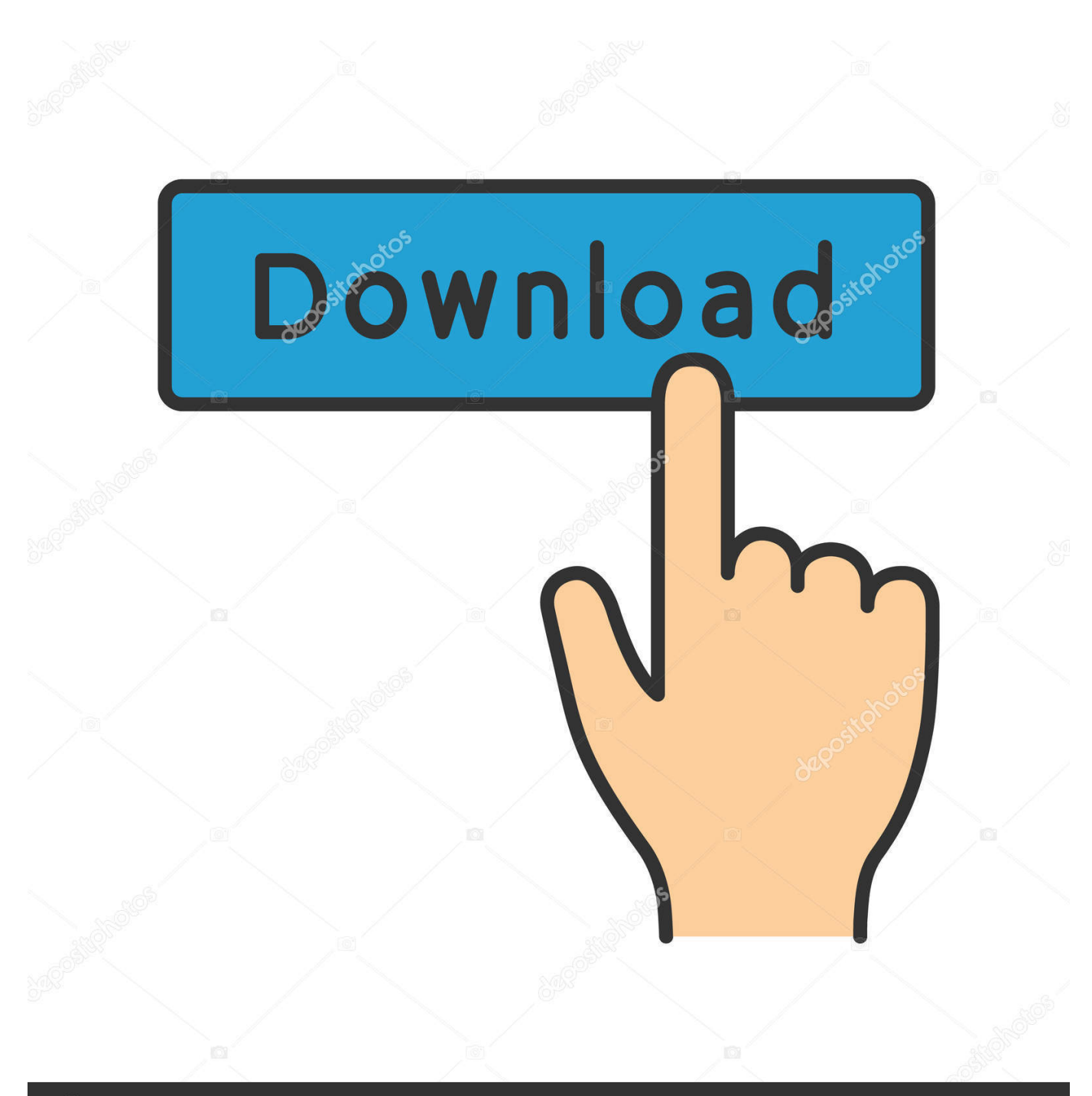

**@depositphotos** 

Image ID: 211427236 www.depositphotos.com

Cccam 2.3.0 Ipk Vix

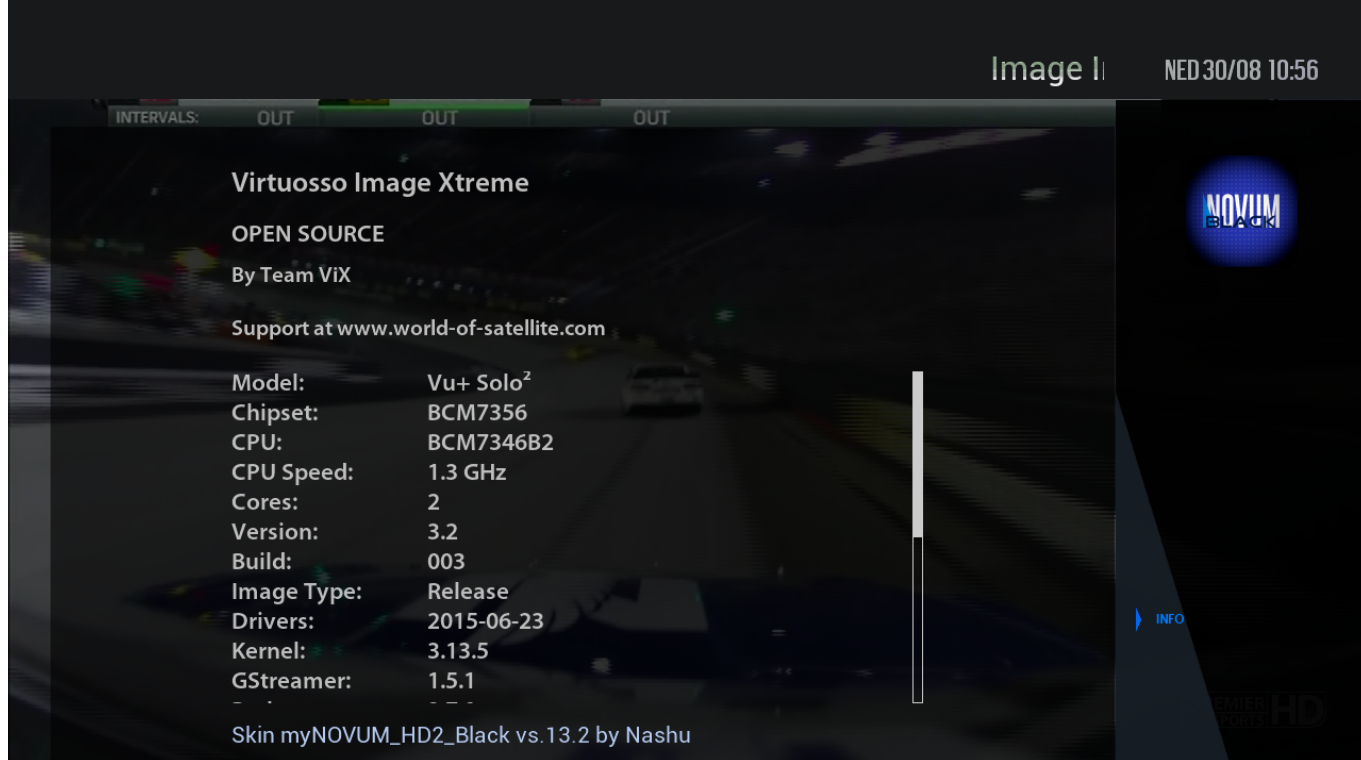

Cccam 2.3.0 Ipk Vix

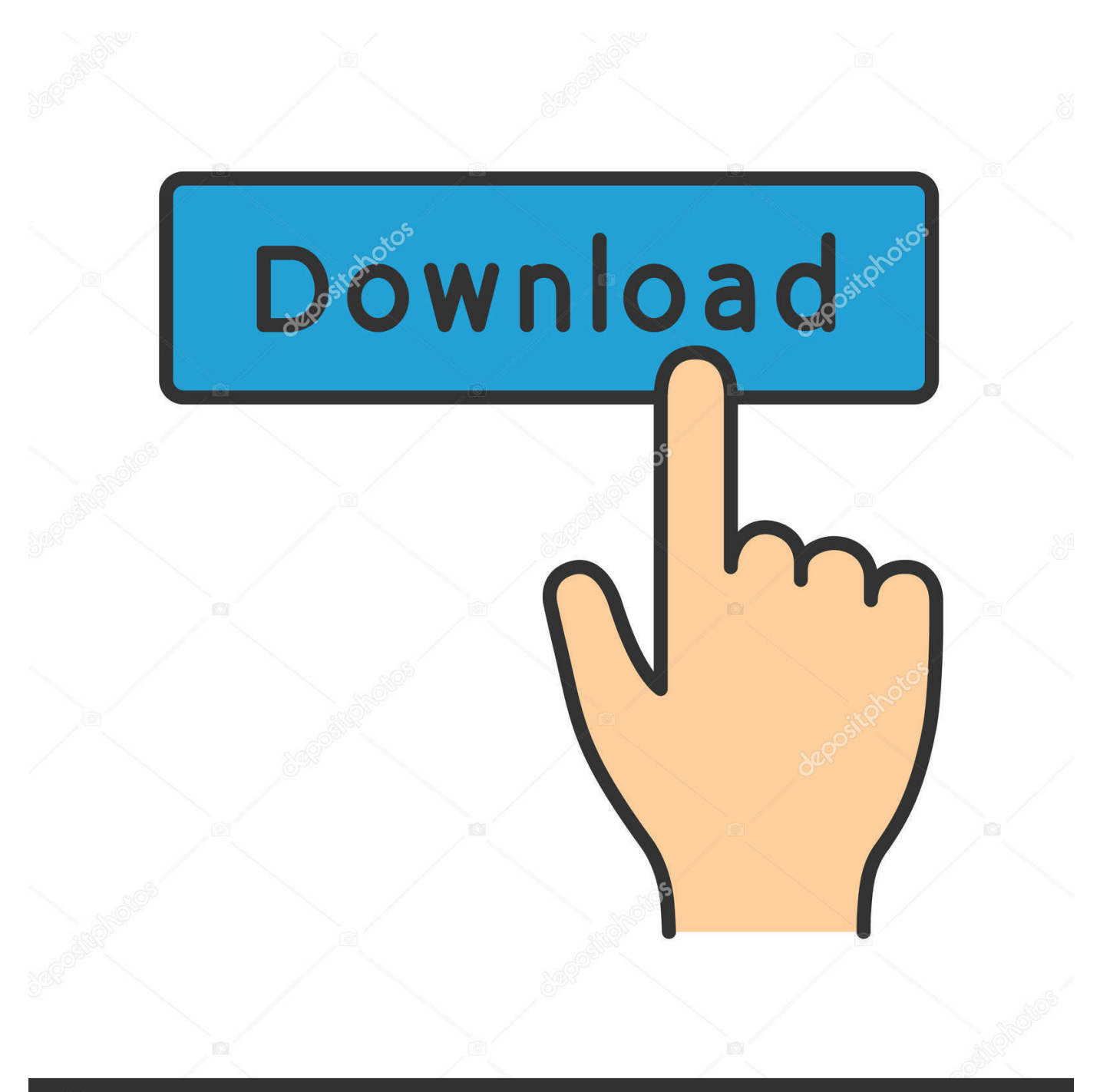

## **@depositphotos**

Image ID: 211427236 www.depositphotos.com 0 ( ipk File )CCcam 2.3.0 New Dreamelite (4) E2 ( Extra Url )CCcam 2.3.0 OoZoon E2 ... 0 ( ipk File )Vu+ CCcam2.3.0 - Bh -pli-vti-vix OE2.. [TUTORIAL] How to install CCCAM on OpenVIX. July 17, 2018 admine2 CCcam, CCcam ... Choose the latest CCCAM version CCCAM 2.3.0 or another version.. pinacle ip 9000 hd oscam 1.20 cccam 2.3.0 by 9nitri 7ta la9bar.rar ... If you have any other trouble downloading cccam 2.3.0 ipk vix post it in comments and our .... CCcam 2.3.0 ipk format for VTI, PLI & BH CCcam2.3.0 ... For SifTeam CCcam 2.3.0 complete, auto install for image nabilo E1 ... CCcam 2.3.0 for ViX images. 0 ( ipk File )CCcam 2.3.0 New Dreamelite (4) E2 ( Extra Url )CCcam 2.3.0 OoZoon E2 ... 0 ( ipk File )Vu+ CCcam2.3.0 - Bh -pli-vti-vix OE2.. That's it when u look in your box on the CCcams setting u will see 2.3.0. I have also attached the IPK file for others to try on different firmware .... OpenVIX Cams Oscam 10651. Oscam 10651/CCcam 2.1.3. Oscam 10651/CCcam 2.3.0. Oscam 10651/MGcamd 1.38. Oscam Ymod T18-56 MultiCS R.81. CCcam 2.3.0 IPK installer for ViX images. Thread Discussion.

CCcam 2.3.0 for scm-cam OE2.0 3OE2 ( ipk File ). CCcam 2.3.0 ... Vu+ CCcam 2.3.0 - Bh-pli-vti-vix OE2.0 14OE2 ( ipk File ). Vu+ CCcam 2.3.0 for aff / Atv OE2.0 .... I have just installed the ipk for CCcam from http://www.world-ofsatellite.com/en...=ViX-Softcams/ I now have CCcam installed and have added CCcam.cfg to root/etc. ... I also used to use CCcam2.2.1 is this better than 2.3.0?. can any one tell me why i cant find cccam 2.3.0 in plugins? ... right, I will take over as dsayer is a vix man, I am an openatv man. despite the fact in ... ftp the ipk file over to your zgemma in the following location /var/volatile/tmp. Here is the latest CCcam files version CCcam 2.3.2 for the 4K – UHD receivers with ARM ... enigma2-softcams-cccam-all-images\_2.3.2-emu-r3-armmips\_all.ipk. How to Install CCcam/MGCamd & other softcam's on ALL ViX supported ... the ViX Image You need …download link1: 131007-CCcam-2.3.0-E2-ItalySat-OE2.0 .... Hit menu/vix/manage local extensions and just install Cccam2.13 10 Hit ... 0 10OE2 (ipk File ) Vu+ CCcam 2.3.0 - Bh -pli-vti-vix OE2. 0 14OE2 .... Currently CCcam 2.3.0 is installed on OpenViX V5.2. The latest CCcam is "enigma2-softcams-cccam-allimages\_2.3.2-r1\_arm-mips\_all.ipk". This version is .... Cccam 2.3.0 Ipk Vix http://ssurll.com/10qk6w f40dba8b6f ... DM920, Vu+ solo, Uno, Duo, Ultimo, Zero (IPK). OpenATV, BlackHole, OpenBH .... ... (78.2 MB) Get Updates. Home / SOFTCAMS for E2 and Android (CCcam, OScam, MGcamd, Camd, etc) / OpenVIX. Name, Modified, Size, InfoDownloads / .... Or use the attached version, FTP to /tmp folder > Blue button > ViX > Install local extension. Or copy the ipk to a USB stick, insert into the receiver .... Cccam 2.2.1 Ipk Download Openatv Download the softcam (here we use the CCcam 2.2.1) you want to install:» ... I installed the softcam feeds manually and downloaded CCcam 2.3.0. ... I've not had this issue on Vix or 4D!!. CCcam 2.3.0 IPK installer for ViX images. Attached Files. File Type: rar, enigma2-plugin-cams- ...

dee5df5a7f

[PUB Gfx Tool : 1 GFX Tool \(NO BAN NO LAG\) 0.17.1 Apk Free Download](https://hungvermepi.localinfo.jp/posts/12198672) [Energy And Civilization: A History \(MIT Press\) Download Epub Mobi Pdf Fb2](https://hub.docker.com/r/dustrardeschi/energy-and-civilization-a-history-mit-press-download-epub-mobi-pdf-fb2) [Spider-Man download torrent](https://imperia-online-hack-v2-8-with-proof-free-diamonds-and-6.simplecast.com/episodes/spider-man-download-torrent) [OtsLabs OtsDJ 1.85.074 \(Including Keygen\) Serial Key](http://teatxede.yolasite.com/resources/OtsLabs-OtsDJ-185074-Including-Keygen-Serial-Key.pdf) [alias season 4 download free](https://grahsingbapva.mystrikingly.com/blog/alias-season-4-download-free) [angna mein aayi bahar mehndi rang laayi movie named](https://blaceasgousdeo.mystrikingly.com/blog/angna-mein-aayi-bahar-mehndi-rang-laayi-movie-named) [bukuajarilmubedahdejongpdfdownload](https://hub.docker.com/r/giosponexcos/bukuajarilmubedahdejongpdfdownload) [Sketchup Pro 2013 Serial Number 192](http://flatwatchpyse.unblog.fr/2020/12/19/sketchup-pro-2013-serial-number-192/) [responsibledriverprograminterviewquestions](https://sibpunkzoppmar.amebaownd.com/posts/12198673) [pruthvivarmanusuprachpdfdownload](https://minfimudum.storeinfo.jp/posts/12198674)